# **Licence d'informatique – BD – l'examen du 14/06/2004 - corrigé**

*Durée 3h – notes manuscrites autorisées – livres interdits*  Remplissez les cadres prévus (au fond gris), n'écrivez rien à l'extérieur Ne mettez aucune information personnelle sur ce formulaire, insérez-le dans une feuille double avec un coin cacheté

### **1. Des requêtes**

La base de données du restaurant « Chez SQL » contient trois tables de schémas suivants (les types des attributs sont évident et omis) :

#### Plats (idPlat, nom, type, prix) Vins(idVin, nom, couleur, quantité,prix) Accord(idPlat,idVin)

11. Pour aider un client exprimez une requête SQL qui affiche tous les noms de vins rosés qui coûtent moins de 30 euros et qui s'accordent avec le gigot.

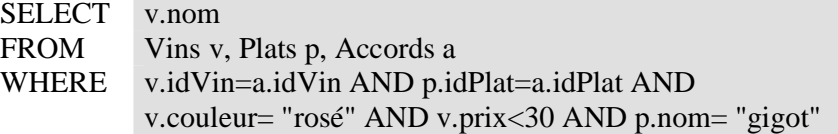

12. Exprimez la même requête en algèbre relationnelle.

R=  $\pi_{\text{Vins.nom}}(\sigma_{\text{couleur} = \text{rose}, \text{prix} < 30}$  (Vins)  $\triangleright \triangleleft$  Accords  $\triangleright \triangleleft \sigma_{\text{nom=gigot}}(Plats)$ )

13. Pour faire un destockage divisez par deux les prix de tous les vins qui ne s'accordent avec aucun plat UDD ATE

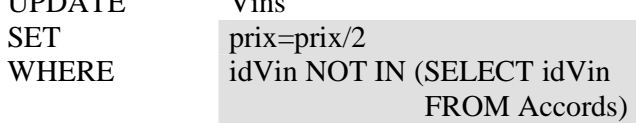

14. Pour chaque plat (sauf les desserts) donnez le prix minimum du vin qui s'accorde avec ce plat SELECT p.nom, MIN (v.prix) FROM WHERE GROUP BY Vins v, Plats p, Accords a v.idVin=a.idVin AND p.idPlat=a.idPlat AND p.type !="dessert" p.nom

15. Faites une liste de couples de plats qui peuvent se consommer avec le même vin rouge

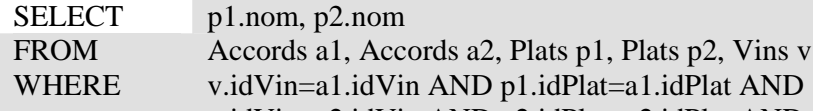

v.idVin=a2.idVin AND p2.idPlat=a2.idPlat AND v.couleur= "rouge" AND p1.idPlat<p2.idPlat

# **2. Analyse de forme normale**

 Une bibliothèque utilise une base de données avec une table unique de schéma suivant : Prêt(noPret, noLecteur, adresse, telephone, datePret, dateRetour, noLivre, ISBN, titre, auteur)

21. Trouvez toutes ses clés :

## noPret

22. Enumérez ou représentez par un graphe les dépendances fonctionnelles

 $noPret \rightarrow tous$  les attributs ; noLecteur→adresse, telephone  $noLive \rightarrow ISBN \rightarrow titre, Auteur$ 

23. Cochez les cases Oui/Non et expliquez brièvement :

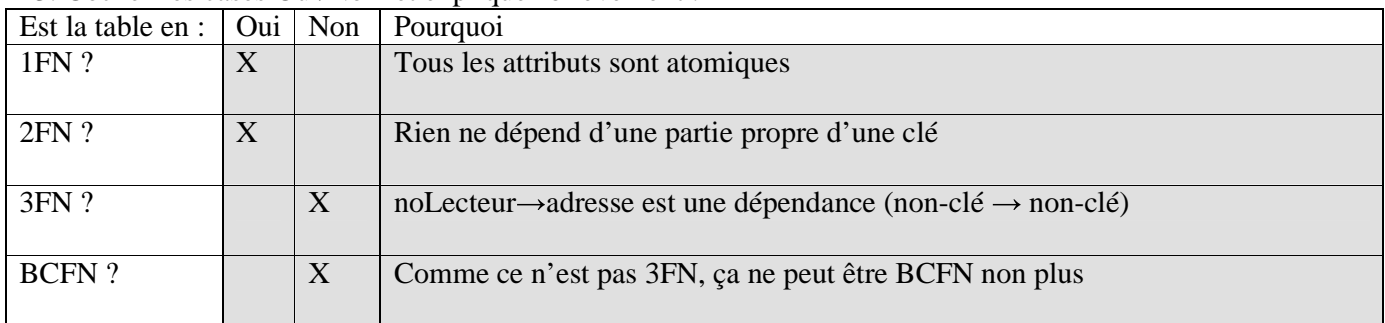

24. Donnez un exemple de redondances possibles (pensez à les encercler) dans cette BD :

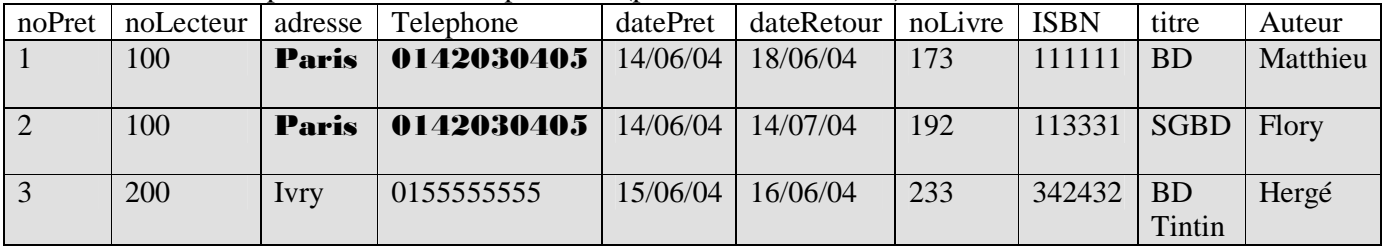

25. En utilisant votre table du point précédant (24) donnez un exemple d'anomalie de modification avec quelques explications.

Supposons que le lecteur no 100 déménage à Nanterre, et son no de téléphone devient 020202020202. Si on modifie cette information seulement dans le premier tuple, ça rend la BD incohérente, parce que dans le deuxième tuple c'est toujours Paris et 0142030405 pour la même personne

26. Normalisez le schéma :

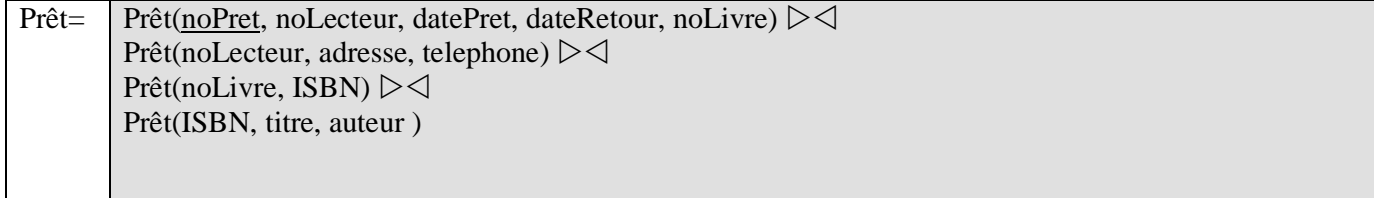

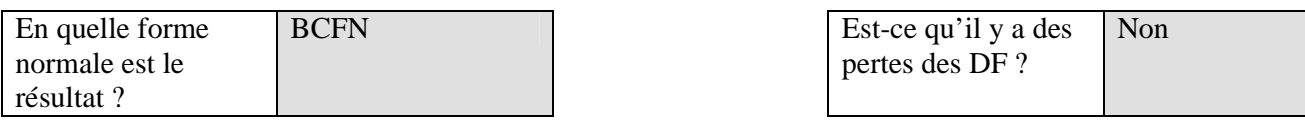

# **3. JDBC – lecture de programme**

31. Ajoutez les commentaires expliquant le sens et le fonctionnement du programme dans les endroits prévus

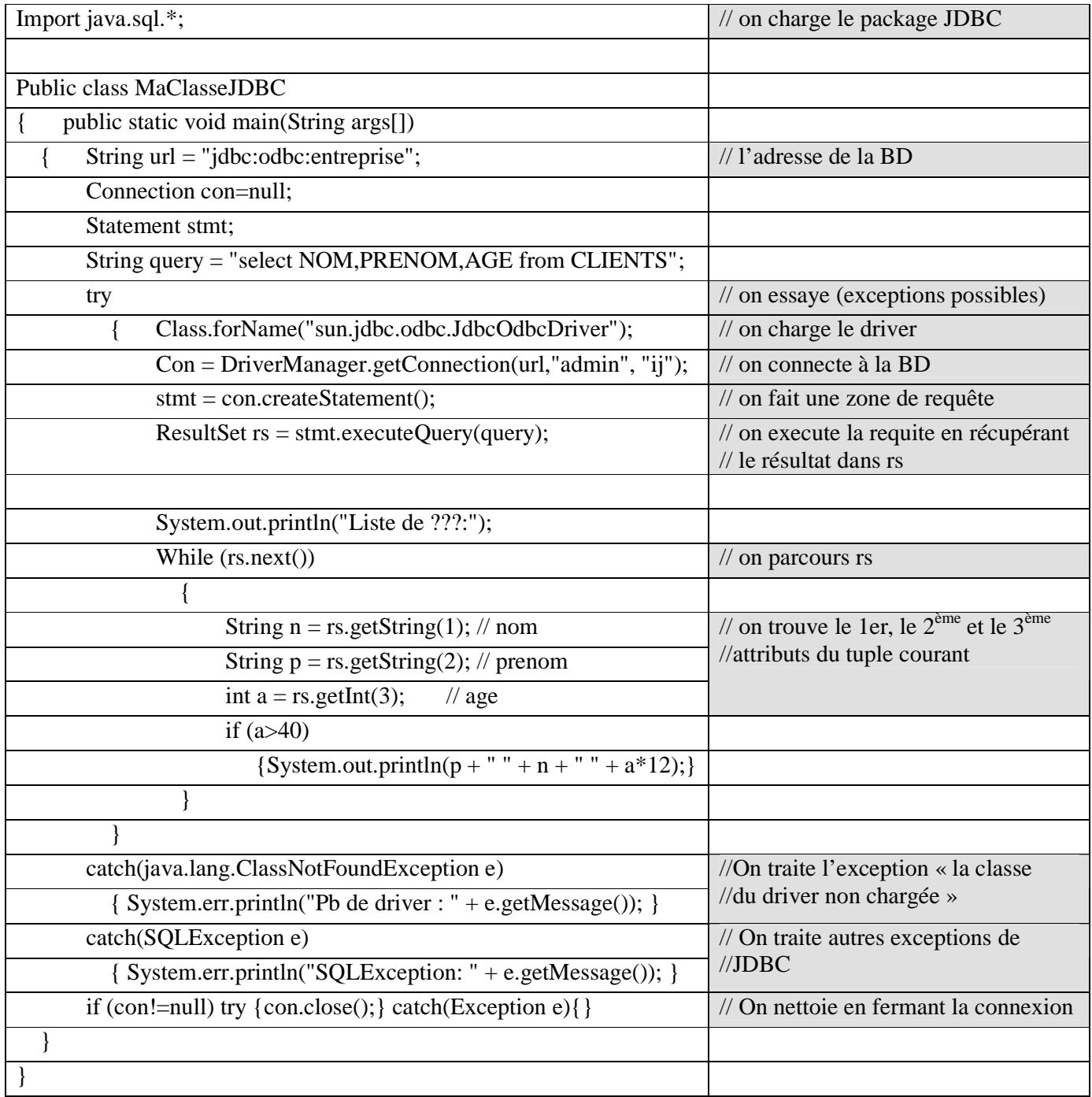

### 32. Que fait ce programme ?

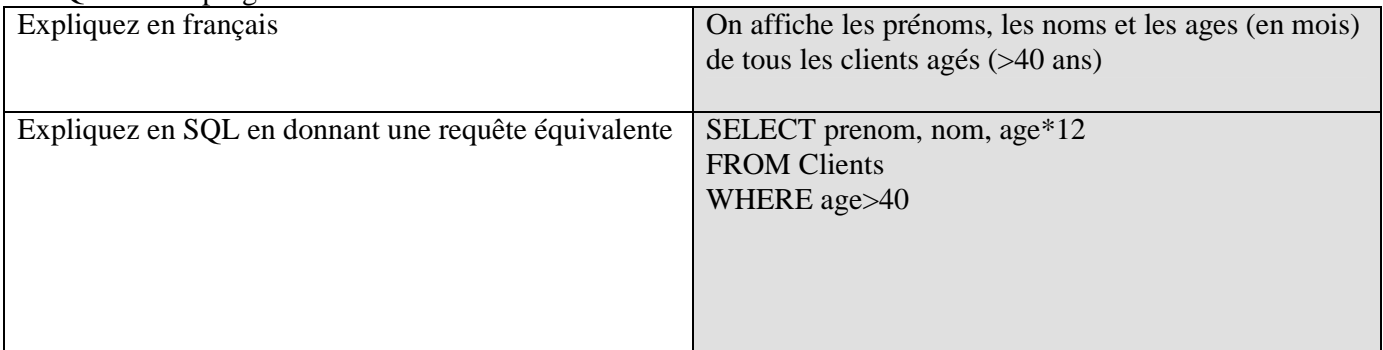

# **4. Conception d'une BD**

On veut faire une base de données plus complète du restaurant « Chez SQL ». Cette base doit contenir les trois tables décrites dans l'exercice 1, mais également contenir l'information

- sur les tables : libre/ réservé/occupé, nombre de places
- sur les commandes de plats : quel plats, pour quelle table, pour quand, servi ou non, payé ou non
- sur les commandes de vins : même information
- 41. Dessinez un MCD pour cette BD

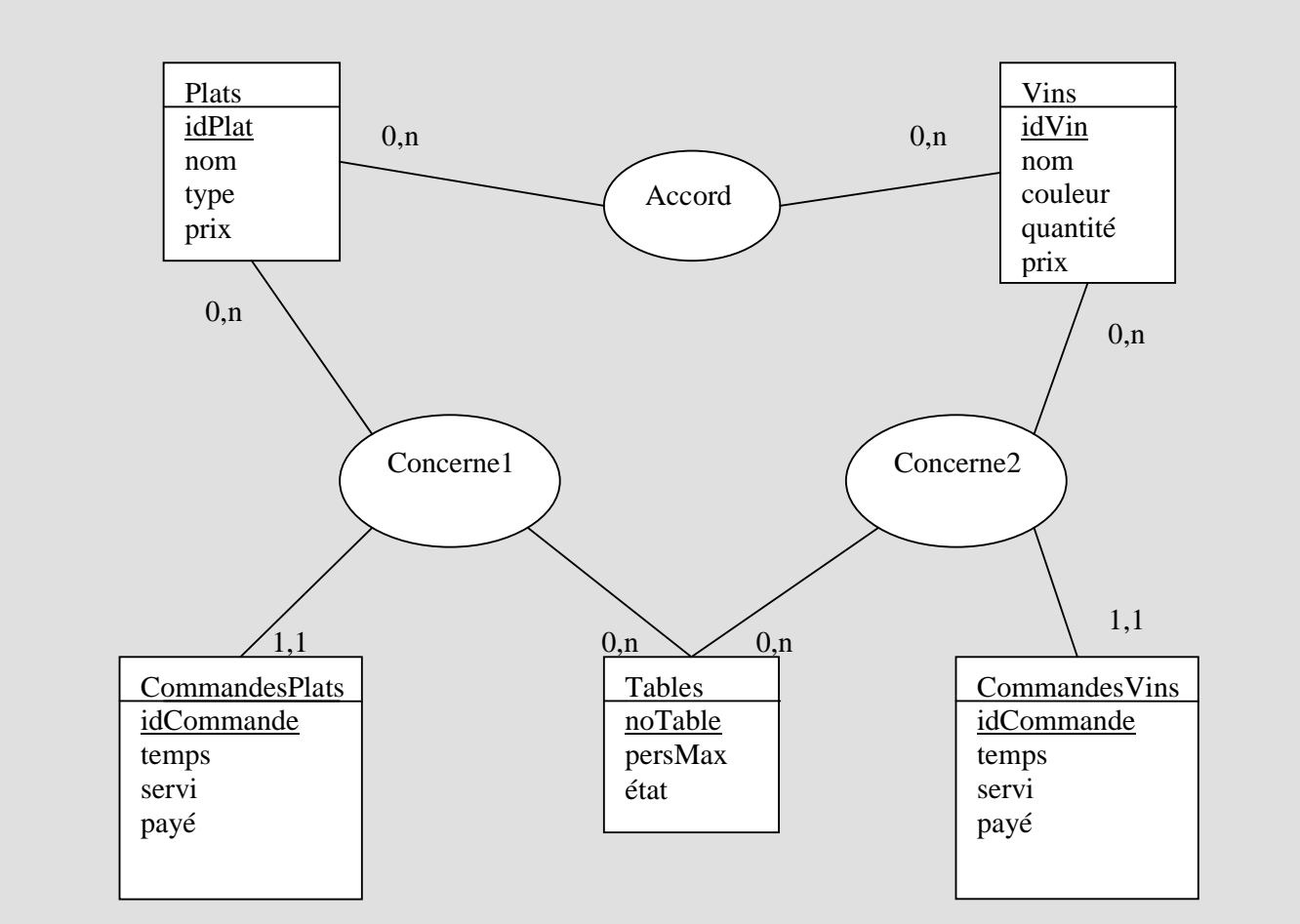

42. Déduisez le schéma de cette BD Les trois tables de l'exo 1 et encore Tables(noTable, persMax, etat) CommandesPlats(noCommande, #idPlat, #noTable, temps, servi, payé) CommandesVins(noCommande, #idVin, #noTable, temps, servi, payé)

43. Proposez trois contraintes d'intégrité non référentielle pour cette BD

- 1 Dans CommandesPlats et CommandesVins si c'est payé, alors c'est servi : CHECK(payé<=servi)
- 2 Il n'y que trois états possibles pour une table : CHECK(etat IN ('libre', 'reservé', 'occupé'))
- 3 Contrainte de domaine pour les attributs numériques : CHECK(prix >=0)

44. Complétez l'ordre SQL pour créer la table CommandesPlats en tenant compte de l'intégrité référentielle et non-référentielle.

CREATE TABLE CommandesPlats( noCommande Integer PRIMARY KEY, idPlat integer FOREIGN KEY REFERENCES Plats, noTable integer FOREIGN KEY REFERENCES Tables, temps Time, servi Integer(1), payé Integer(1) CHECK(payé  $\leq$  servi)

45. La table 7 a terminé le repas et demande l'addition. Ecrivez un programme SQL qui fait le nécessaire (imprime l'addition, note que la commande est payée et la table est libre). Soyez attentifs, ne faites pas les gens payer pour les plats déjà reglés par d'autres clients ayant utilisé la même table avant.

// on imprime les plats non payés avec leurs prix SELECT p.nom, p.prix FROM CommandesPlats c, Plats p WHERE c.idPlat=p.idPlat AND c.noTable=7 AND c.Payé=0;

//On imprime le total SELECT SUM(p.prix) AS 'Total de plats' FROM CommandesPlats c, Plats p WHERE c.idPlat=p.idPlat AND c.noTable=7 AND c.Payé=0;

// pareil pour les vins SELECT v.nom, v.prix FROM CommandesVins c, Vins v WHERE c.idVin=v.idVin AND c.noTable=7 AND c.Payé=0;

//On imprime le total SELECT SUM(v.prix) AS 'Total de vins' FROM CommandesVins c, Vins v WHERE c.idVin=v.idVin AND c.noTable=7 AND c.Payé=0;

// je n'imprime pas le total global…

// On note que c'est payé UPDATE CommandesPlats SET Payé=1 WHERE noTable=7 AND Payé=0

// On note que la table est libre

UPDATE Tables SET etat="libre" WHERE noTable=7